# **Laboratorium Dynamiki Maszyn**

**Laboratorium nr 06**

**Temat**: Drgania swobodne tłumione

Wydział Budowy Maszyn i Lotnictwa, Politechnika Rzeszowska

Celem ćwiczenia jest:

1. Przeprowadzenie badań doświadczalnych i wyznaczenie na ich podstawie współczynnika tłumienia jednostkowego i częstości drgań własnych badanych układów.

2. Symulacja drgań układu z uwzględnieniem parametrów zidentyfikowanych na podstawie badań doświadczalnych.

# **CZĘŚĆ I**

Przykładowy układ rzeczywisty (rys. 1a) składa się z bryły o masie m i dwóch sprężyn.

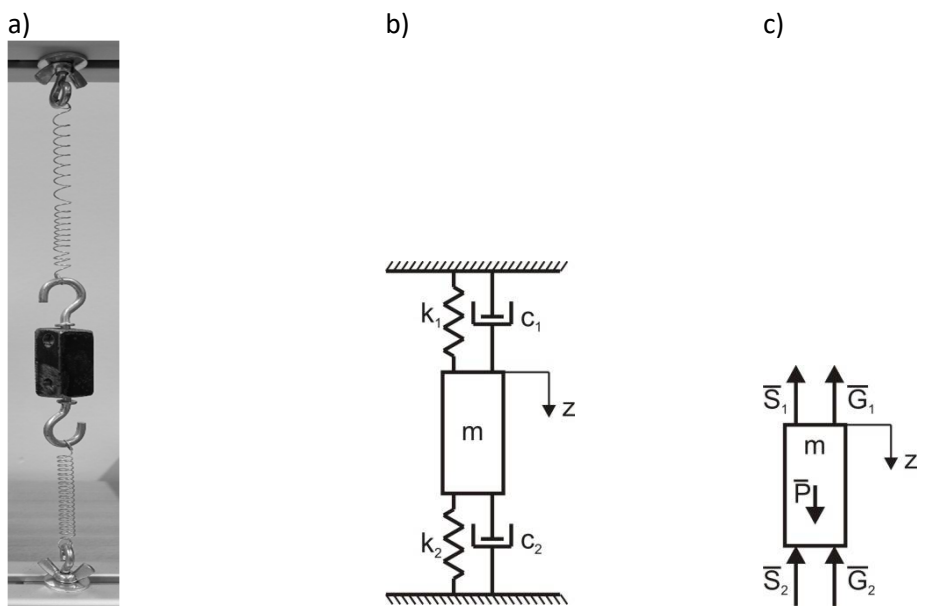

Rys .1. a) układ rzeczywisty, b) model układu oscylacyjnego z tłumieniem, c) siły działające na masę

## **Opis drgań układu**

Model badanego układu przedstawiono na rysunku 1b. Uwzględniono w nim sztywną masę oraz dwa elementy sprężyste, w których uwzględniono tłumienie zamodelowane w formie tłumienia liniowego względem prędkości. Siły działające na ruchomą masę m pokazano na rysunku 1c. Różniczkowe równanie ruchu masy to

$$
m\ddot{z} = P - G_1 - G_2 - S_1 - S_2,\tag{1}
$$

gdzie  $P = mg$  to ciężar masy,  $G_1 = c_1 \dot{z}$  i  $G_2 = c_2 \dot{z}$  to siły reakcji tłumików,  $S_1 = k_1 \Delta$  i  $S_2 = k_2 \Delta$  to siły reakcji sprężyn,  $c_1$  i  $c_2$  to współczynniki tłumienia wiskotycznego,  $k_1$  i  $k$  to współczynniki sprężystości sprężyn,  $\Delta = z + \lambda$  to deformacja całkowita sprężyn 1 i 2,  $\lambda$  to deformacja statyczna sprężyn 1 i 2. Równanie (1) zapisano następująco

$$
m\ddot{z} = mg - (c_1 + c_2)\dot{z} - (k_1 + k_2)\dot{z} - (k_1 + k_2)\lambda.
$$
 (2)

Deformację statyczną sprężyny  $\lambda$  określono analizując równowagę statyczną układu, czyli

$$
0 = mg - (k_1 + k_2)\lambda \rightarrow \lambda = \frac{mg}{k_1 + k_2}.\tag{3}
$$

Uwzględniając deformację statyczną w równaniu ruchu, zapisano

$$
m\ddot{z} + (c_1 + c_2)\dot{z} + (k_1 + k_2)z = 0,
$$
\n(4)

a następnie sprowadzono równanie do postaci

$$
\ddot{z} + 2h\dot{z} + \omega_0^2 z = 0,\tag{5}
$$

gdzie  $h = \frac{c_1 + c_2}{2m}$  $\frac{1+c_2}{2m}$  to współczynnik tłumienia jednostkowego,  $\omega_0=\sqrt{\frac{k_1+k_2}{m}}$  $\frac{4\pi}{m}$  to częstość drgań własnych. Zakładając małe tłumienie (czyli tłumienie podkrytyczne gdy  $h^2 - \omega_0^2 < 0$ ) przyjęto rozwiązanie równania ruchu w formie

Wydział Budowy Maszyn i Lotnictwa, Politechnika Rzeszowska

$$
z = e^{-ht} [C_1 \cos(\omega_t t) + C_2 \sin(\omega_t t)],
$$
\ngdzie  $C_1$ ,  $C_1$  to state catkowania zależne od warunków początkowych. Wartość stałych catkowania to  
\n $C_1 = z_0$ ,  $C_2 = \frac{v_0 + h z_0}{\omega_0}$ , gdzie  $z_0$  to początkowe wychylene masy z położenia równowagi statycznej,  $v_0$   
\nto początkowa prędkość masy natomiast  $\omega_t$  to częstość drgań tumionych wyrażona zależnością  
\n $\omega_t = \sqrt{\omega_0^2 - h^2}.$  (7)

W analizowanym przypadku korzystnie jest zapisać rozwiązanie (6) jako  $z = Ae^{-ht}sin(\omega_t t + \varphi),$  (8)

gdzie  $A=\sqrt{\mathcal{C}_1^2+\mathcal{C}_2^2}$  to amplituda drgań,  $\varphi$  to kąt przesunięcia fazowego określony wzorem  $tg\varphi=$  $c<sub>1</sub>$  $\frac{c_1}{c_2}$ . Przebieg rozwiązania (8) przedstawiono na rys. 2.

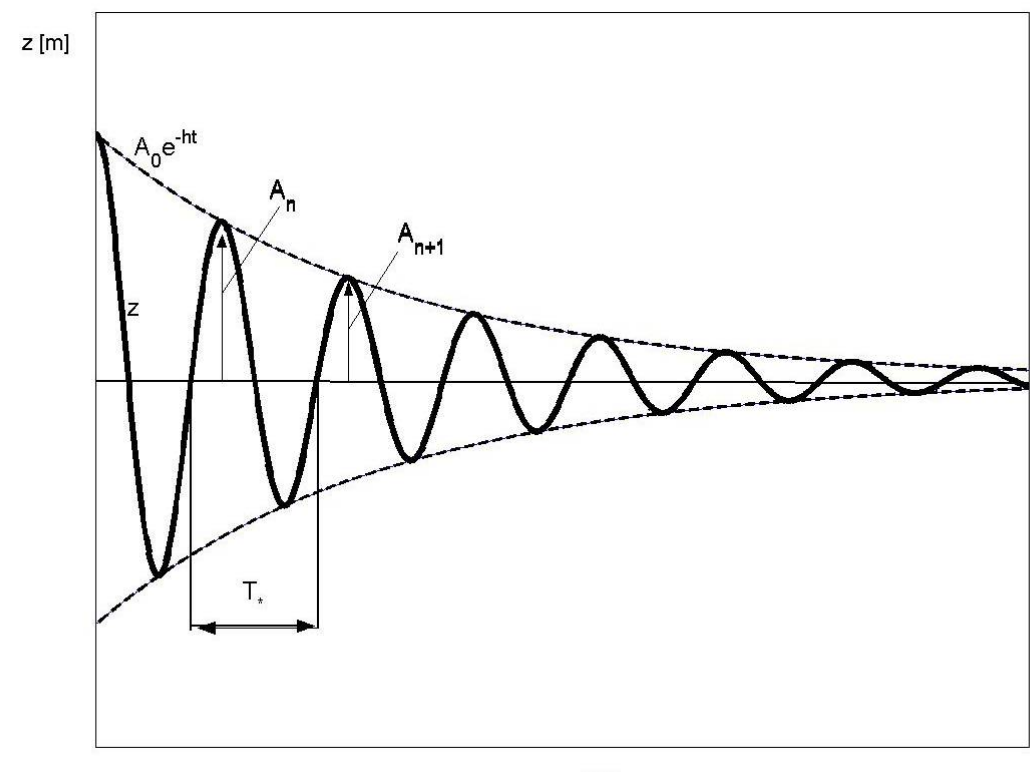

 $t[s]$ 

Rys. 2. Przebieg drgań swobodnych tłumionych

Z równania (8) wynika, że drgania tłumione wygasają po nieskończenie długim czasie oraz że ich częstość  $\omega_t$  jest stała. Dlatego wprowadza się pojęcie okresu drgań tłumionych (chociaż ściśle rzecz biorąc analizowane drgania nie są okresowe)

$$
T_t = \frac{2\pi}{\omega_t} = \frac{2\pi}{\sqrt{\omega_0^2 - h^2}} > T = \frac{2\pi}{\omega_0'},
$$
\n<sup>(9)</sup>

gdzie  $T$  to okres drgań swobodnych nietłumionych. Wprowadza się również pojęcie logarytmicznego dekrementu tłumienia  $hT_t = D$ , którego związek z amplitudami drgań jest następujący

$$
\frac{A_n}{A_{n+1}} = e^D,\tag{10}
$$

gdzie  $A_n$  i  $A_{n+1}$  to dwie kolejne amplitudy drgań. Z równania (10) wynika, że

$$
ln\left(\frac{A_n}{A_{n+1}}\right) = D = hT_t.
$$
\n<sup>(11)</sup>

Znając logarytmiczny dekrement tłumienia można określić współczynnik tłumienia jednostkowego.

Wydział Budowy Maszyn i Lotnictwa, Politechnika Rzeszowska

## **Badania doświadczalne**

W celu doświadczalnego wyznaczenia współczynnika tłumienia i częstości drgań własnych układu, należy na stanowisku pomiarowym dokonać pomiaru drgań swobodnych tłumionych. Do rejestracji ruchu zastosować system wizyjny z oprogramowaniem do analizy ruchu wyznaczającym przebieg przemieszczenia w czasie wybranego fragmentu układu (rys. 3). Przykładowy zarejestrowany przebieg drgań przedstawiono na rys. 4.

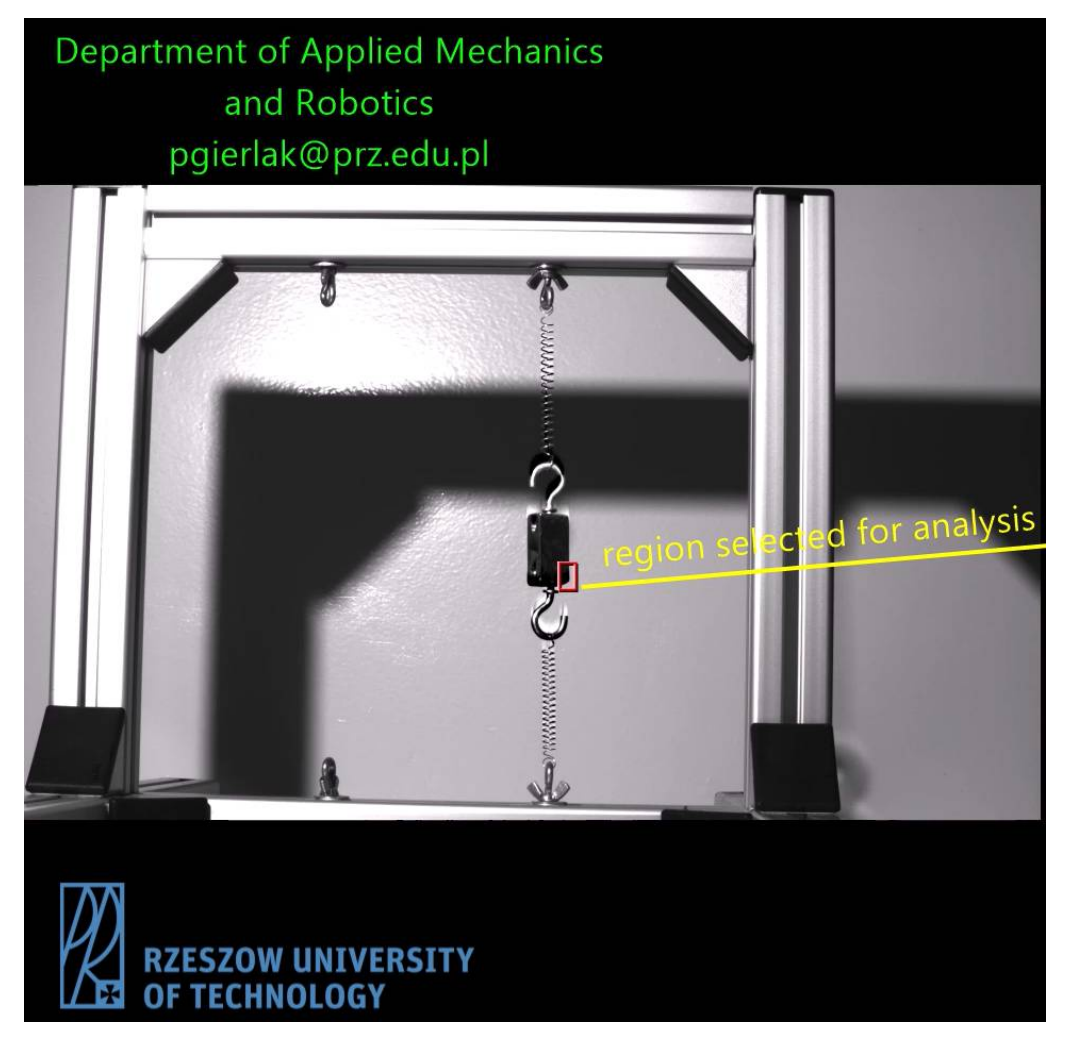

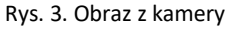

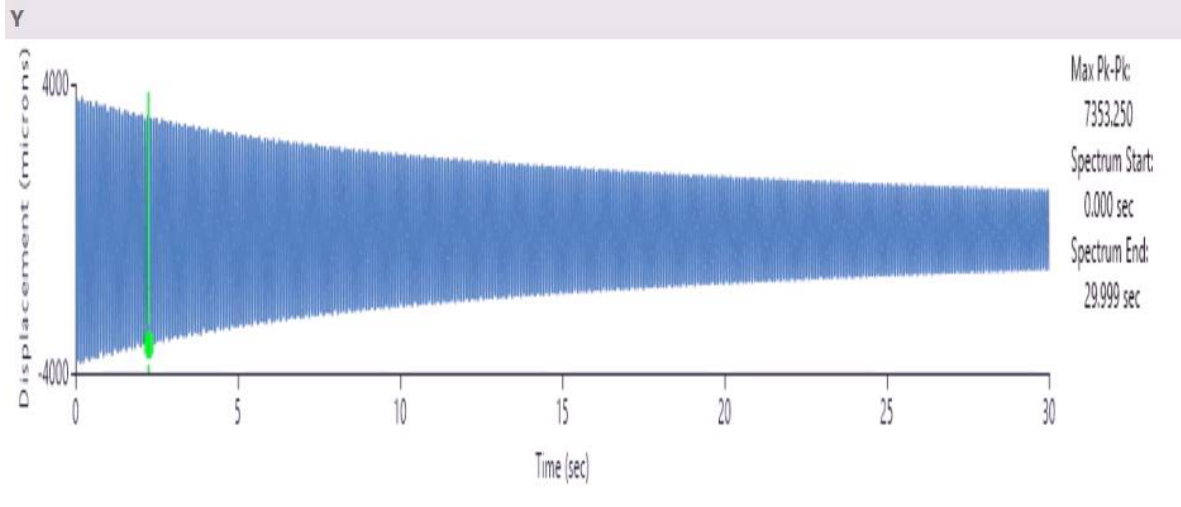

Rys. 4. Przebieg drgań masy

**Dynamika maszyn** Drgania swobodne tłumione

Wydział Budowy Maszyn i Lotnictwa, Politechnika Rzeszowska

A. Na podstawie otrzymanych danych pomiarowych zrealizować następujące zadania:

Z przebiegu przemieszczenia należy odczytać okres drgań tłumionych  $T_t$  i dwie kolejne amplitudy  $A_n$  i  $A_{n+1}$ . Następnie na podstawie podanych równań (7), (9) i (11) należy obliczyć częstość drgań własnych  $\omega_0$  i współczynnik tłumienia jednostkowego  $h$ .

Dla wyznaczonych wartości częstości drgań własnych  $\omega_0$  i współczynnika tłumienia jednostkowego h zamodelować w programie Matlab/Simulink układ rzeczywisty i rozwiązać równanie ruchu dobierając warunki początkowe w taki sposób, aby wyniki symulacji były zbieżne z wynikami pomiaru.

Wydział Budowy Maszyn i Lotnictwa, Politechnika Rzeszowska

# **CZĘŚĆ II**

Układ rzeczywisty składa się z belki aluminiowej o wymiarach: długość = 910 mm, szerokość = 55 mm, grubość = 6 mm, oraz masy skupionej na końcu belki m<sub>2</sub> = 1108 g.

Układ może być zamodelowany w postaci sprężystej belki jednorodnej o długości  $l$  i masie  $m_1$ , na końcu której znajduje się masa  $m_2$ . Załóżmy, że w chwili początkowej belka była wychylona z położenia równowagi statycznej i została swobodnie puszczona. Układu pokazano na rys. 5.

## belka wspornikowa

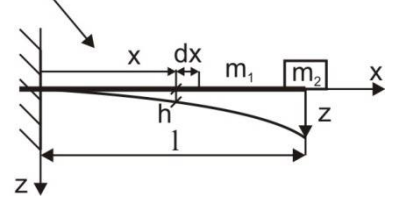

Rys. 5. Układu rzeczywisty

W przypadku, gdy  $m_2 \gg m_1$ , masę układu ciągłego, czyli belki, można pominąć lub uwzględnić tylko jej część. Ta część masy  $m_1$ , która powinna być uwzględniona, wyliczana jest z warunku, aby energia kinetyczna układu rzeczywistego i modelu w czasie drgań nie zmieniła się. Wyznaczmy zatem energię kinetyczną układu rzeczywistego.

Wytnijmy myślowo z belki element o długości  $dx$  w odległości  $x$  od miejsca zamocowania. Przemieszczenie h tego elementu wyznaczymy z wzoru na linię ugięcia belki wspornikowej obciążonej na swobodnym końcu siłą skupioną, czyli

$$
h = z \frac{x^2(3l-x)}{2l^3}.\tag{1}
$$

Prędkość wycinka belki wynosi

$$
\dot{h} = \dot{z} \frac{x^2 (3l - x)}{2l^3}.
$$
 (2)

wobec czego energia kinetyczna tego elementu to

$$
E_1 = \frac{1}{2} \int_0^l dm \dot{h}^2,\tag{3}
$$

gdzie  $dm$  to masa trójwymiarowego elementu belki o przekroju  $A$  i długości  $dx$ . Wobec tego masę elementu zapiszemy jako

$$
dm = \frac{\gamma}{g} A dx,\tag{4}
$$

gdzie  $\gamma$  to ciężar właściwy belki, A to przekrój poprzeczny belki,  $g$  to przyspieszenie ziemskie. Energię kinetyczną elementu zapiszemy teraz następująco

$$
E_1 = \frac{1}{2} \int_0^l \frac{y}{g} A \dot{h}^2 dx = \frac{1}{2} \frac{y}{g} A \dot{z}^2 \int_0^l \frac{x^4 (3l - x)^2}{4l^6} dx.
$$
 (5)

Obliczmy teraz całkę

$$
\int_0^l \frac{x^4(3l-x)^2}{4l^6} dx = \frac{1}{4l^6} \int_0^l (9l^2x^4 - 6lx^5 + x^6) dx = \frac{1}{4l^6} \left( \frac{9}{5}l^2x^5 - lx^6 + \frac{1}{7}x^7 \right) \Big|_0^l = \frac{33}{144}l \quad (6)
$$

Podstawiając wynik całkowania do wzoru (5) otrzymamy

$$
E_1 = \frac{1}{2} \frac{\gamma}{g} A \dot{z}^2 \frac{33}{144} l. \tag{7}
$$

Uwzględniając, że $\frac{\gamma}{g}Al = m_1$ , otrzymamy

$$
E_1 = \frac{1}{2} \frac{33}{144} m_1 \dot{z}^2.
$$
 (8)

Energia kinetyczna masy 
$$
m_2
$$
 to

$$
E_2 = \frac{1}{2}m_2\dot{z}^2
$$

Wobec tego energia kinetyczna całego układu to

$$
E = E_1 + E_2 = \frac{1}{2} m_z \dot{z}^2, \tag{10}
$$

.  $(9)$ 

Wydział Budowy Maszyn i Lotnictwa, Politechnika Rzeszowska

gdzie  $m_z = \frac{33}{14}$  $\frac{33}{144}m_1 + m_2$ . Ze wzoru (10) wynika, że uwzględniając masę belki należy dodać do masy  $m_2$  tylko  $\frac{33}{144}m_1$ .

Obliczając energię potencjalną układu pomijamy potencjał masy w polu ziemskim (w położeniu równowagi statycznej belka jest wstępnie odkształcona przez działanie siły ciężkości). uwzględnimy jedynie potencjał sił sprężystości. Współczynnik sprężystości na zginanie belki wspornikowej wyznaczymy ze wzoru na strzałkę ugięcia swobodnego końca pod wpływem siły skupionej Q przyłożonej na tym końcu, czyli

$$
z = \frac{Ql^3}{3EI'},\tag{11}
$$

gdzie,  $E$  to moduł sprężystości wzdłużnej,  $J$  to moment bezwładności przekroju belki. Przy uwzględnieniu zależności na reakcję sprężystą belki  $Q = kz$ , z równania (11) wynika, że współczynnik sprężystości giętej belki to

$$
k = \frac{\overline{Q}}{z} = \frac{3EI}{l^3}.\tag{12}
$$

Potencjał modelu układu to

$$
V = \frac{1}{2}kz^2 = \frac{1}{2}\frac{3EI}{l^3}z^2.
$$
 (13)

W wyniku dokonanej dyskretyzacji układu rzeczywistego zamodelowano go w postaci masy zawieszonej na sprężynie, jak to przedstawiono na rys. 6.

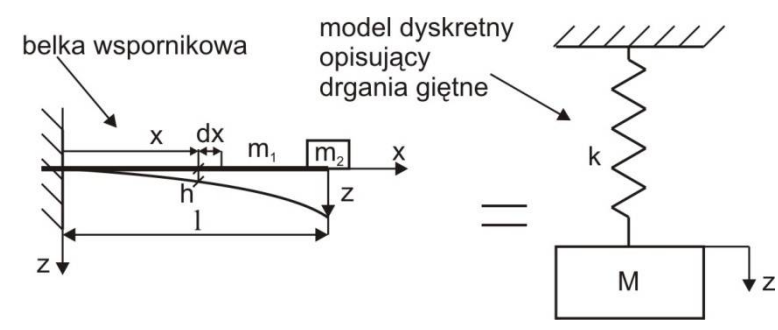

Rys. 6. Układ rzeczywisty i jego model

Częstość własną analizowanego układu można wyznaczyć np. metodą energetyczną. Skorzystamy z zasady zachowania energii mechanicznej, która może być zapisana jako

$$
H = E + V = const,\tag{14}
$$

i wynika z niej, że

$$
E_{max} = V_{max}.\tag{15}
$$

Aby wyznaczyć maksimum energii kinetycznej i potencjalnej należy uwzględnić, że zgodnie z teorią drgań, przemieszczenie masy w przypadku drgań swobodnych nietłumionych opisuje równanie

$$
z = Asin(\omega_0 t + \varphi),\tag{16}
$$

gdzie A to amplituda drgań,  $\omega_0$  to częstość własna,  $\varphi$  to kąt przesunięcia fazowego. Prędkość masy uzyskamy różniczkując zależność (16) względem czasu

$$
\dot{z} = A\omega_0 \cos(\omega_0 t + \varphi). \tag{17}
$$

Można teraz zapisać energię kinetyczną i potencjalną jako

$$
E = \frac{1}{2} m_z A^2 \omega_0^2 \cos^2(\omega_0 t + \varphi),
$$
\n(18)

$$
V = \frac{1}{2}kA^2\sin^2(\omega_0 t + \varphi). \tag{19}
$$

Maksima energii kinetycznej i potencjalnej to

$$
E_{max} = \frac{1}{2} m_z A^2 \omega_0^2,
$$
 (20)

$$
V_{max} = \frac{1}{2}kA^2. \tag{21}
$$

Korzystając z równania (15) określimy częstość własną układu jako

#### **Dynamika maszyn** Drgania swobodne tłumione

Wydział Budowy Maszyn i Lotnictwa, Politechnika Rzeszowska

$$
\omega_0 = \sqrt{\frac{k}{m_z}} = \sqrt{\frac{3EI}{\left(\frac{33}{144}m_1 + m_2\right)l^3}}.\tag{22}
$$

Belka ma przekrój prostokątny o wymiarach  $b \times h$  ( $b > h$ ), moment bezwładności przekroju belki będzie wynosił  $J = \frac{bh^3}{12}$  $\frac{m}{12}$  [m<sup>4</sup>] jeśli drgania będą odbywać się w płaszczyźnie mniejszej sztywności.

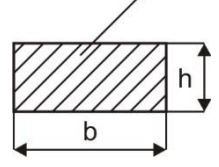

Rys. 7. Przekrój poprzeczny belki: A - pole powierzchni przekroju

Taki sposób wyznaczenia częstości własnej układu daje tym lepszy wynik, im masa belki  $m_1$  jest mniejsza w stosunku do masy skupionej  $m_2$ . Gdy masa skupiona  $m_2 = 0$ , nie można stosować przedstawionego tutaj sposobu wyznaczania częstości własnej układu. W takiej sytuacji układ nie powinien być modelowany jako dyskretny, lecz jako układ ciągły. W teorii drgań układów ciągłych stosuje się równania różniczkowe cząstkowe.

### **Badania doświadczalne**

W celu doświadczalnego wyznaczenia współczynnika tłumienia i częstości drgań własnych układu, należy na stanowisku pomiarowym dokonać pomiaru drgań swobodnych tłumionych. Do rejestracji ruchu zastosować system wizyjny z oprogramowaniem do analizy ruchu wyznaczającym przebieg przemieszczenia w czasie wybranego fragmentu układu (rys. 8). Przykładowy zarejestrowany przebieg drgań przedstawiono na rys. 9.

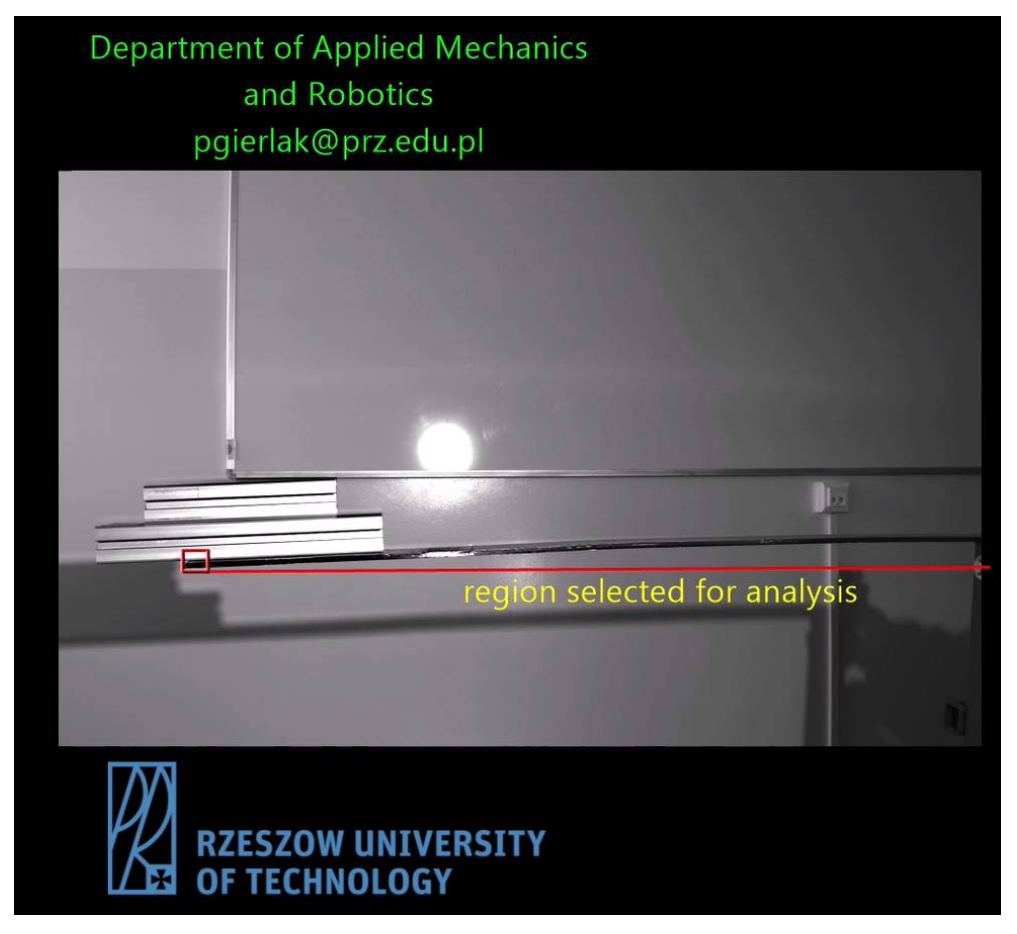

Rys. 8. Obraz z kamery

# **Katedra Mechaniki Stosowanej i Robotyki** Wydział Budowy Maszyn i Lotnictwa, Politechnika Rzeszowska

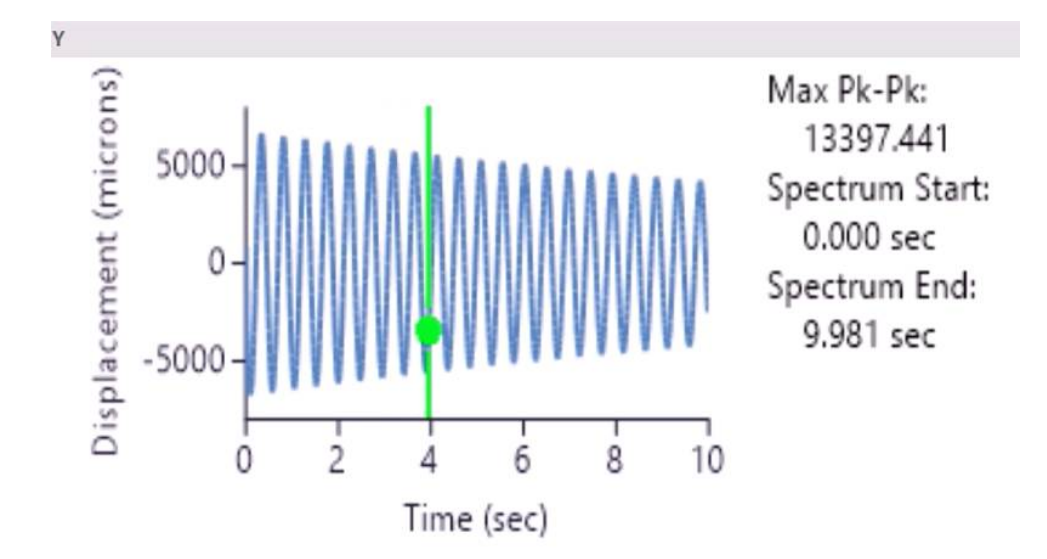

Rys. 9. Przebieg drgań masy

B. Zrealizować następujące zadania: Na podstawie obliczeń teoretycznych wyznaczyć częstość drgań własnych układu.

C. Zrealizować następujące zadania:

Z przebiegu przemieszczenia należy odczytać okres drgań tłumionych  $T_t$  i dwie kolejne amplitudy  $A_n$ i  $A_{n+1}$ . Następnie na podstawie dostępnych równań należy obliczyć częstość drgań własnych  $\omega_0$  i współczynnik tłumienia jednostkowego  $h$ .

Dla wyznaczonych wartości częstości drgań własnych  $\omega_0$  i współczynnika tłumienia jednostkowego h zamodelować w programie Matlab/Simulink układ rzeczywisty i rozwiązać równanie ruchu dobierając warunki początkowe w taki sposób, aby wyniki symulacji były zbieżne z wynikami pomiaru.

Wyjaśnić przyczyny różnicy wartości częstości własnej uzyskanej na podstawie obliczeń teoretycznych i wyników badań eksperymentalnych.

Student otrzymuje ocenę dostateczną jeśli poprawnie wykona zadania z części A. Student otrzymuje ocenę dobrą jeśli poprawnie wykona zadania z części A i B. Student otrzymuje ocenę bardzo dobrą jeśli poprawnie wykona zadania z części A, B i C.